#### Apskritimo kodas - apskritimas

\*\*\*\*\*\*\*\*\*\*\*\*\*\*\*\*\*\*\*\*\*\*\*\*\*\*\*\*\*\*\*

```
on(keyPress "<Right>"){
```
 $x = x + 5;$ 

### $\}$

on(keyPress "<Left>"){

 $x = x - 5;$ 

#### $\}$

on(keyPress "<down>"){

 $y = y + 5;$ 

#### $\}$

on(keyPress "<up>"){

 $y = y - 5;$ 

if(\_root.pinigai==50)

#### $\{$

 $\mathcal{E}$ 

\_root.gotoAndStop(2);

# $\}$

\*\*\*\*\*\*\*\*\*\*\*\*\*\*\*\*\*\*\*\*\*\*\*\*\*apskritimas\*\*\*\*\*\*\*\*\*\*\*\*\*\*\*\*  $***$ muvie clip - kvadratukas 

onClipEvent(enterFrame){

if(hitTest(\_root.apskritimas)==true){

\_root.pinigai +=10;

unloadMovie(this);

$$
\big\}
$$

# $\}$

\*\*\*\*\*\*muvie clip simbol 2\*\*\*\*\*\*\*\*\*\*\*\*\*

## Teksto lauko sąvybės

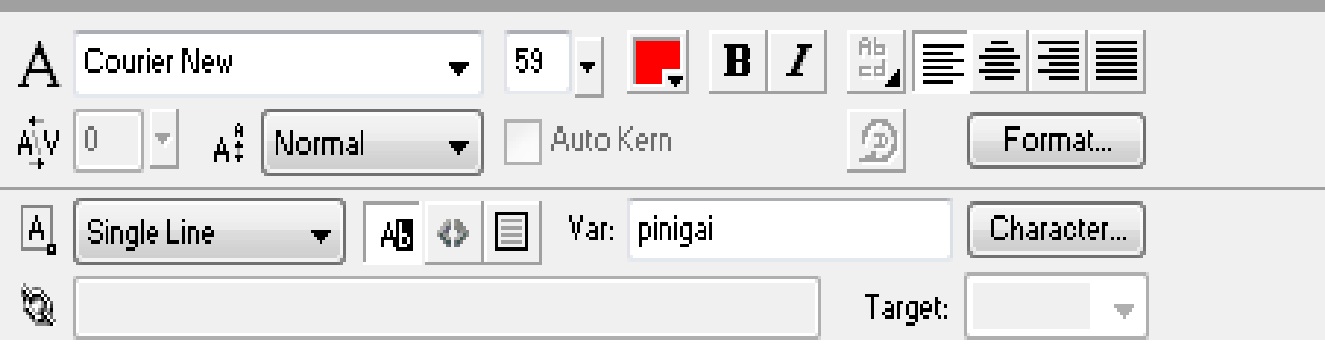